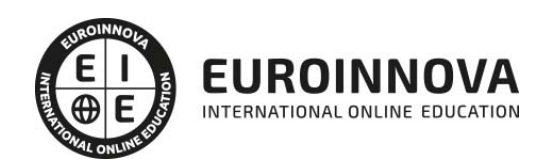

Experto en Tiendas Online con PrestaShop + Titulación Universitaria en Analítica Web + 5 Créditos ECTS

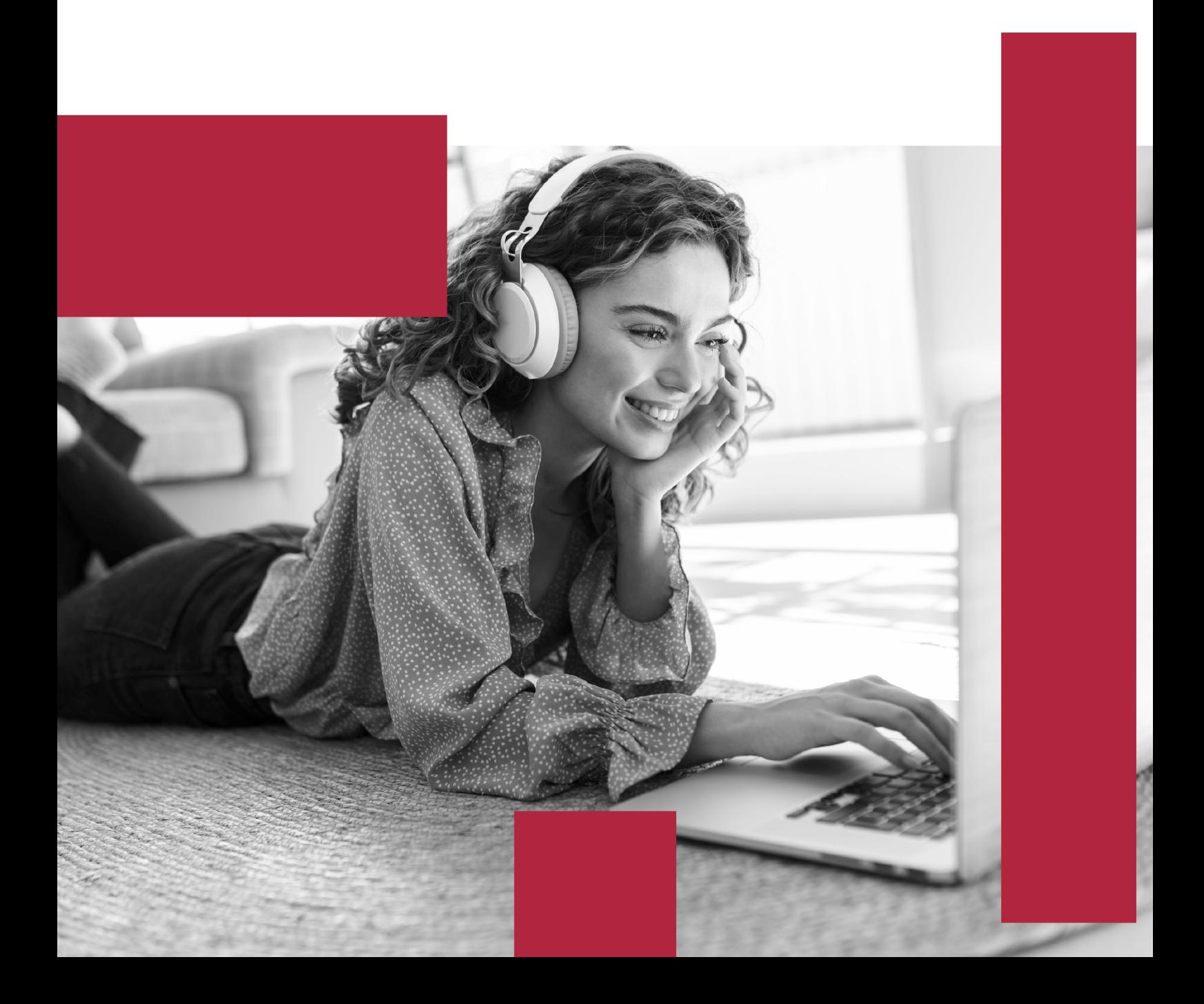

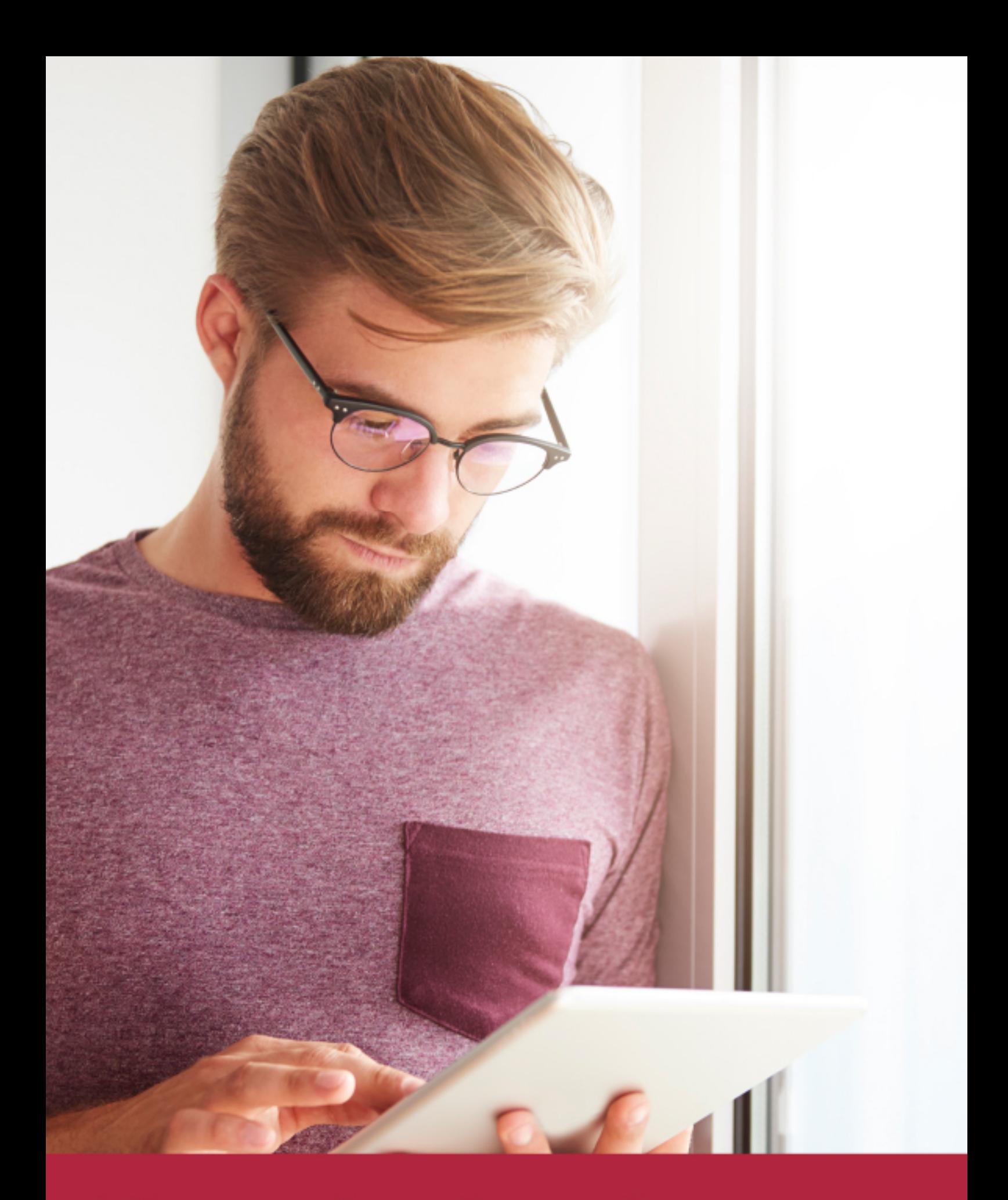

Elige aprender en la escuela líder en formación online

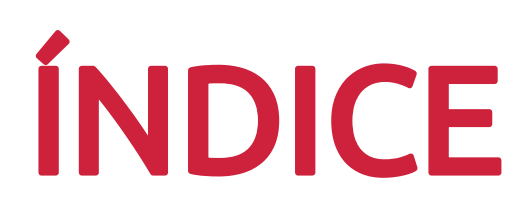

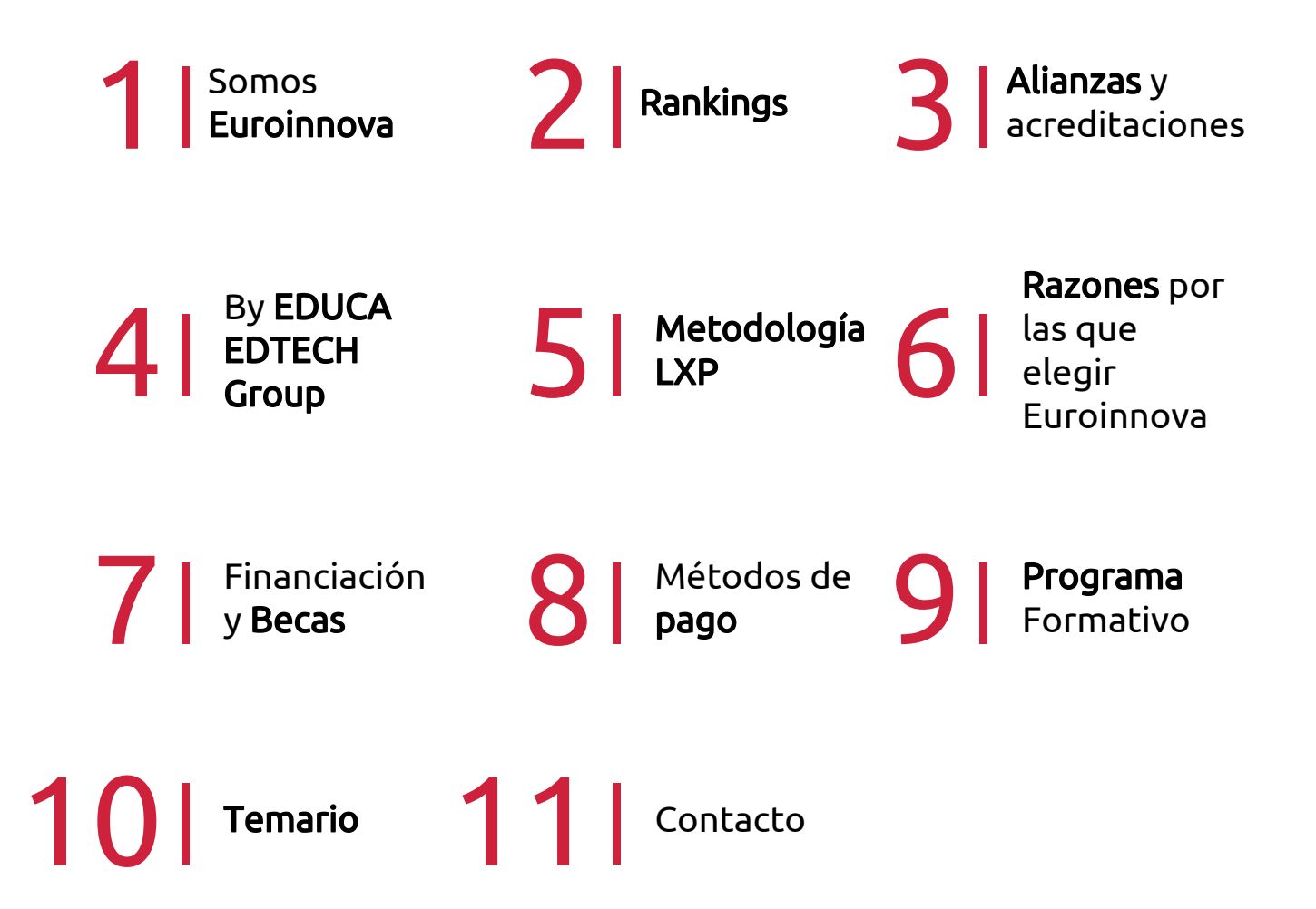

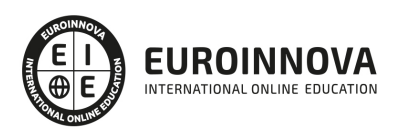

## SOMOS EUROINNOVA

Euroinnova International Online Education inicia su actividad hace más de 20 años. Con la premisa de revolucionar el sector de la educación online, esta escuela de formación crece con el objetivo de dar la oportunidad a sus estudiandes de experimentar un crecimiento personal y profesional con formación eminetemente práctica.

Nuestra visión es ser una institución educativa online reconocida en territorio nacional e internacional por ofrecer una educación competente y acorde con la realidad profesional en busca del reciclaje profesional. Abogamos por el aprendizaje significativo para la vida real como pilar de nuestra metodología, estrategia que pretende que los nuevos conocimientos se incorporen de forma sustantiva en la estructura cognitiva de los estudiantes.

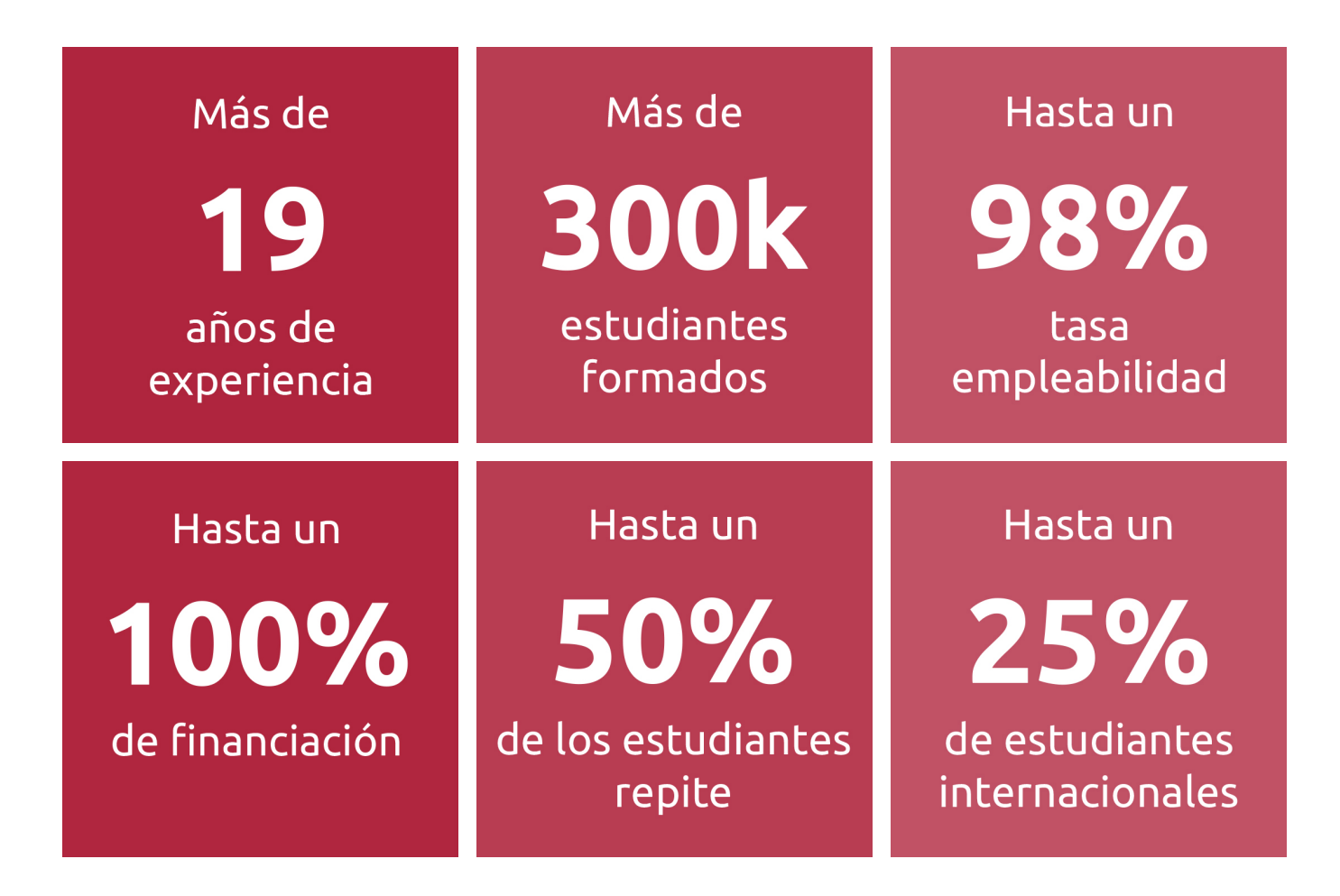

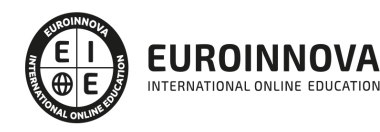

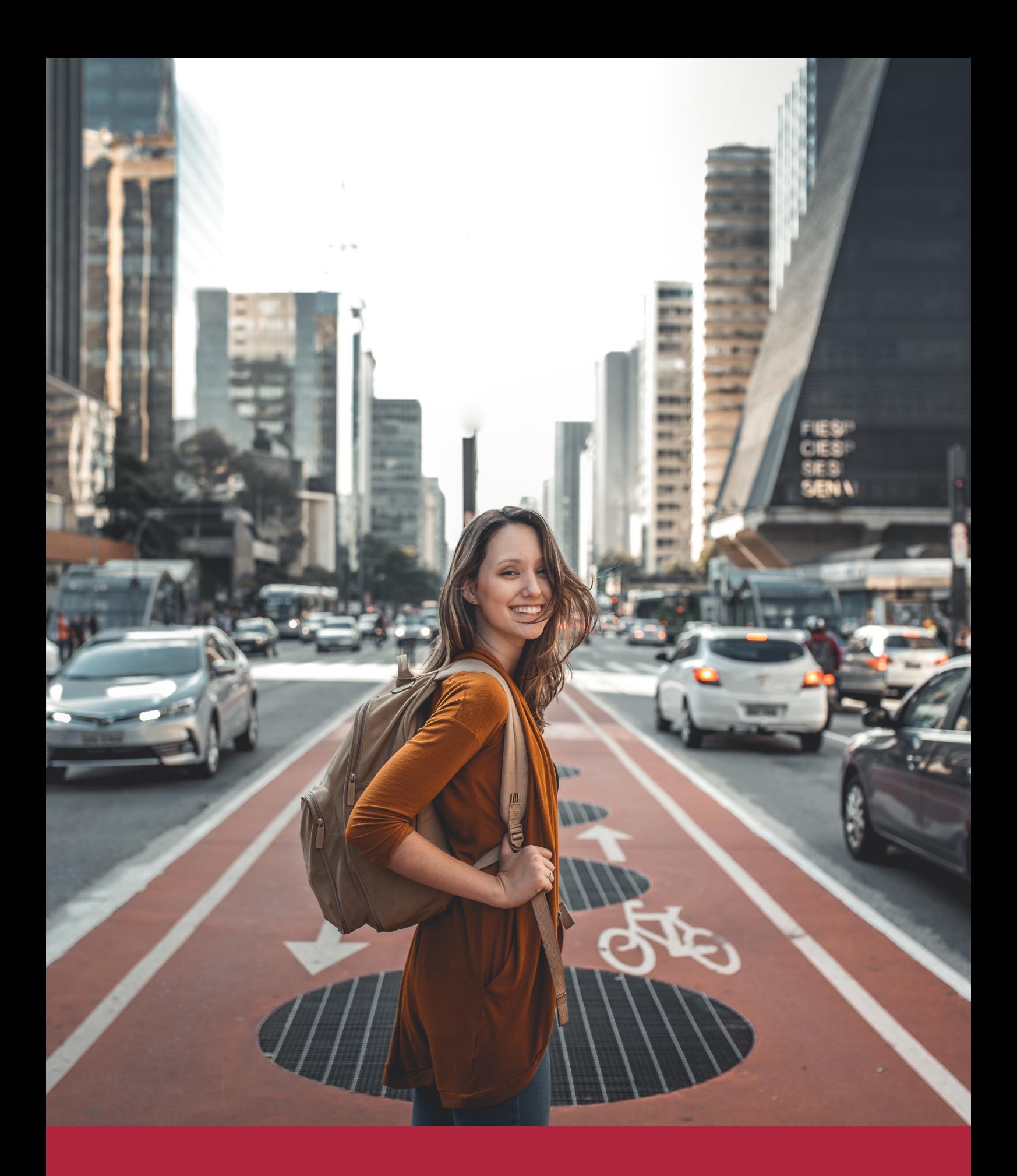

Desde donde quieras y como quieras, Elige Euroinnova

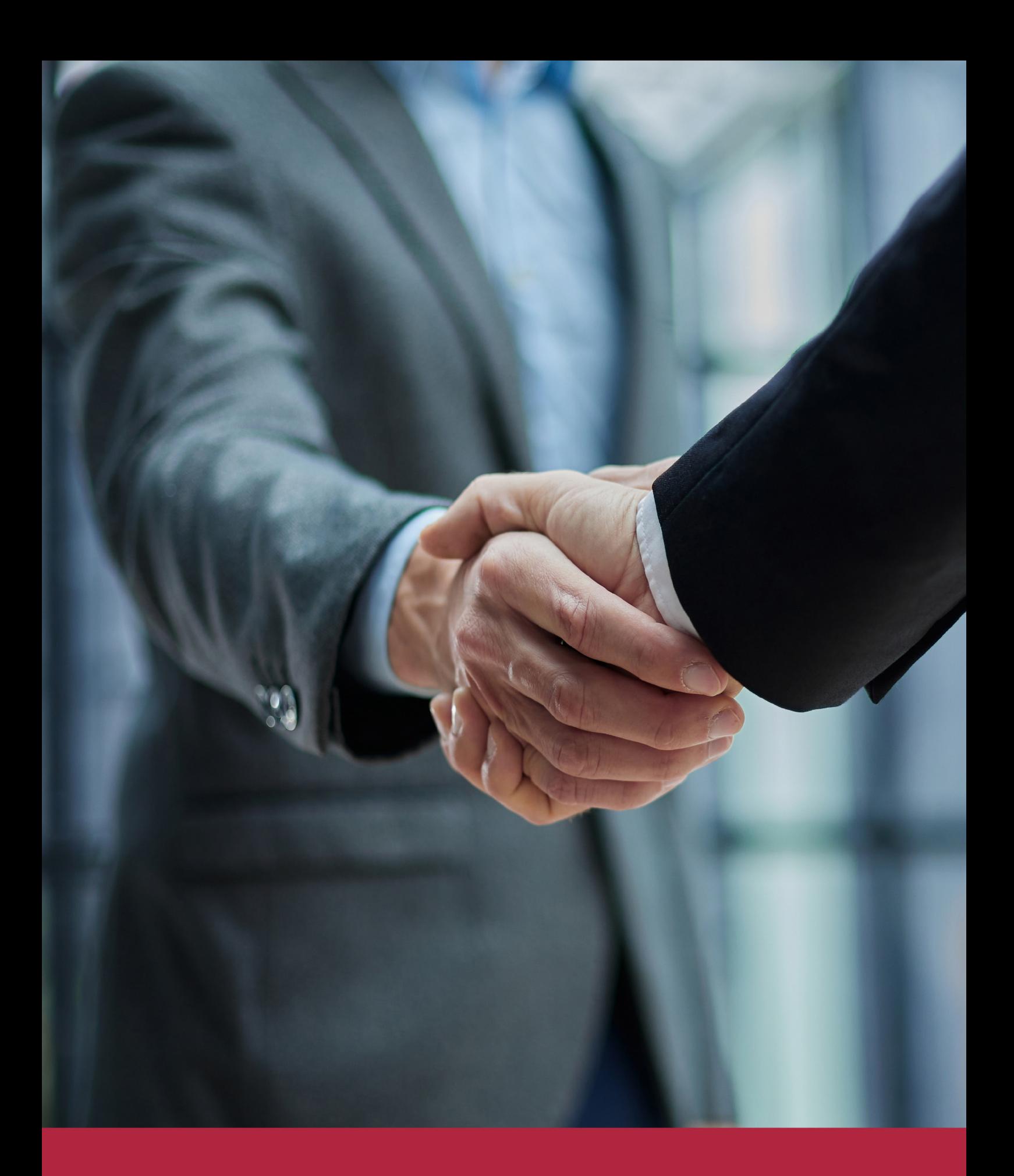

QS, sello de excelencia académica Euroinnova: 5 estrellas en educación online

## RANKINGS DE EUROINNOVA

Euroinnova International Online Education ha conseguido el reconocimiento de diferentes rankings a nivel nacional e internacional, gracias por su apuesta de democratizar la educación y apostar por la innovación educativa para lograr la excelencia.

Para la elaboración de estos rankings, se emplean indicadores como la reputación online y offline, la calidad de la institución, la responsabilidad social, la innovación educativa o el perfil de los profesionales.

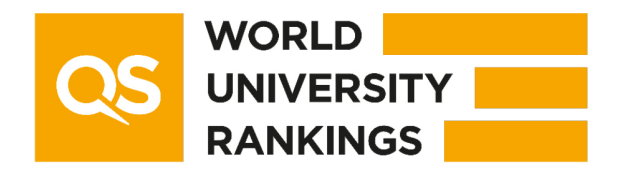

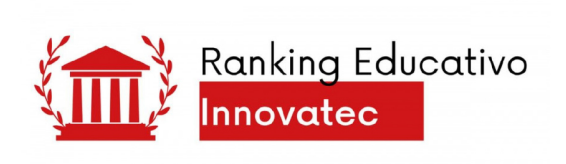

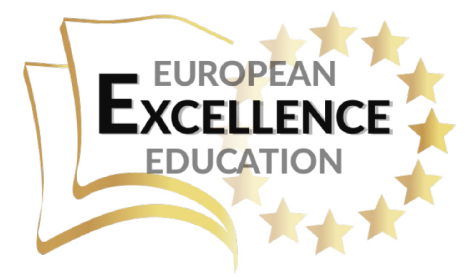

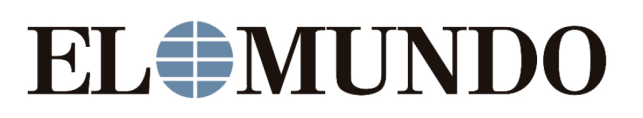

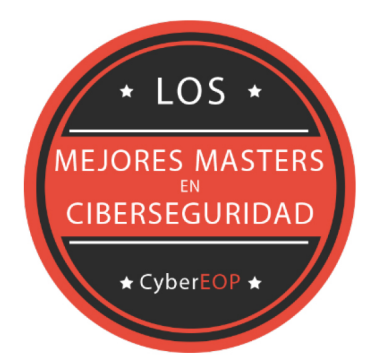

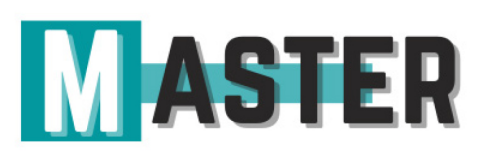

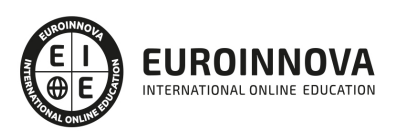

## ALIANZAS Y ACREDITACIONES

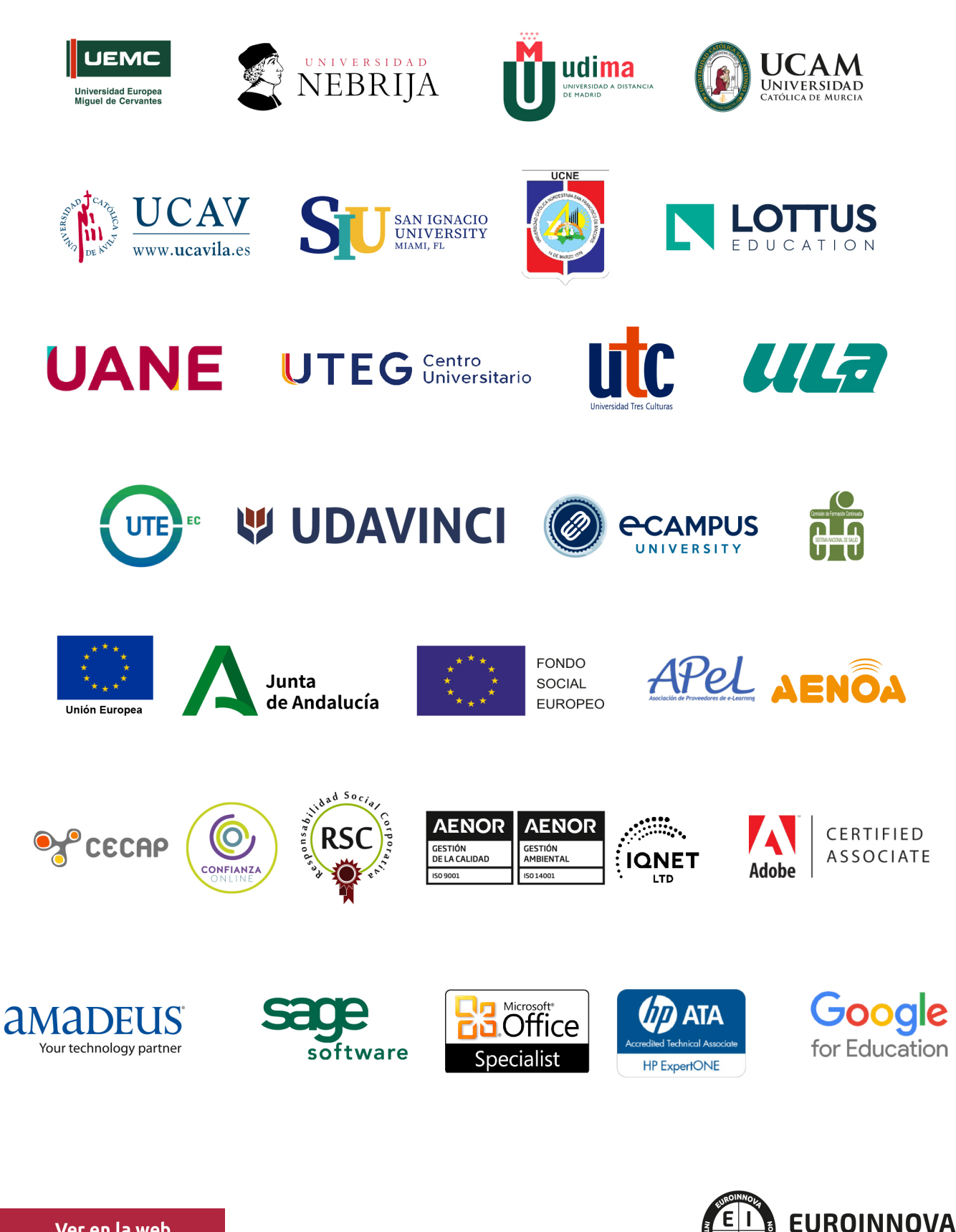

INTERNATIONAL ONLINE EDUCATION

## BY EDUCA EDTECH

Euroinnova es una marca avalada por EDUCA EDTECH Group , que está compuesto por un conjunto de experimentadas y reconocidas instituciones educativas de formación online. Todas las entidades que lo forman comparten la misión de democratizar el acceso a la educación y apuestan por la transferencia de conocimiento, por el desarrollo tecnológico y por la investigación

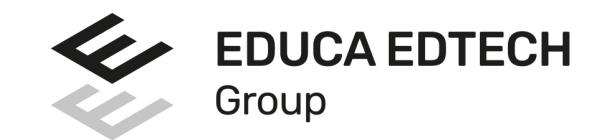

#### **ONLINE EDUCATION**

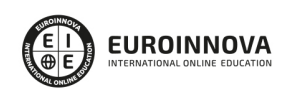

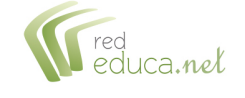

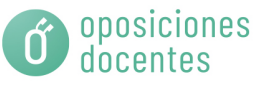

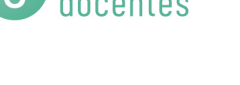

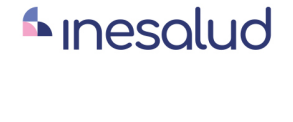

**Inesem** 

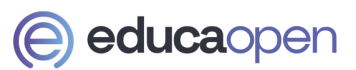

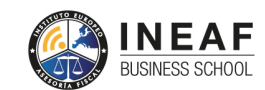

```
EDU
SPORT
```
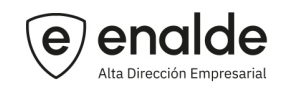

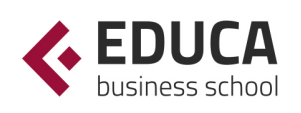

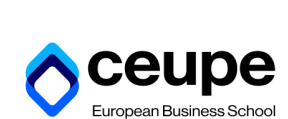

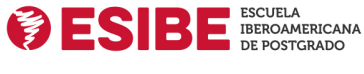

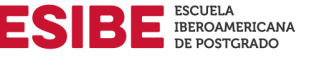

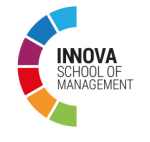

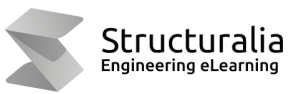

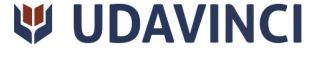

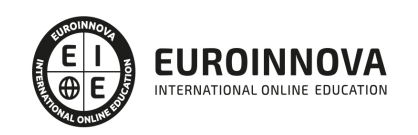

## **METODOLOGÍA LXP**

La metodología **EDUCA LXP** permite una experiencia mejorada de aprendizaje integrando la Al en los procesos de e-learning, a través de modelos predictivos altamente personalizados, derivados del estudio de necesidades detectadas en la interacción del alumnado con sus entornos virtuales.

EDUCA LXP es fruto de la Transferencia de Resultados de Investigación de varios proyectos multidisciplinares de I+D+i, con participación de distintas Universidades Internacionales que apuestan por la transferencia de conocimientos, desarrollo tecnológico e investigación.

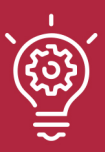

### 1. Flexibilidad

Aprendizaje 100% online y flexible, que permite al alumnado estudiar donde, cuando y como quiera.

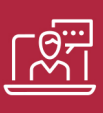

### 2. Accesibilidad

Cercanía y comprensión. Democratizando el acceso a la educación trabajando para que todas las personas tengan la oportunidad de seguir formándose.

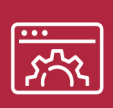

### 3. Personalización

Itinerarios formativos individualizados y adaptados a las necesidades de cada estudiante.

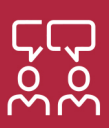

### 4. Acompañamiento / Seguimiento docente

Orientación académica por parte de un equipo docente especialista en su área de conocimiento, que aboga por la calidad educativa adaptando los procesos a las necesidades del mercado laboral.

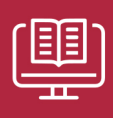

### 5. Innovación

Desarrollos tecnológicos en permanente evolución impulsados por la AI mediante Learning Experience Platform.

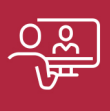

### 6. Excelencia educativa

Enfoque didáctico orientado al trabajo por competencias, que favorece un aprendizaje práctico y significativo, garantizando el desarrollo profesional.

# Programas PROPIOS UNIVERSITARIOS **OFICIALES**

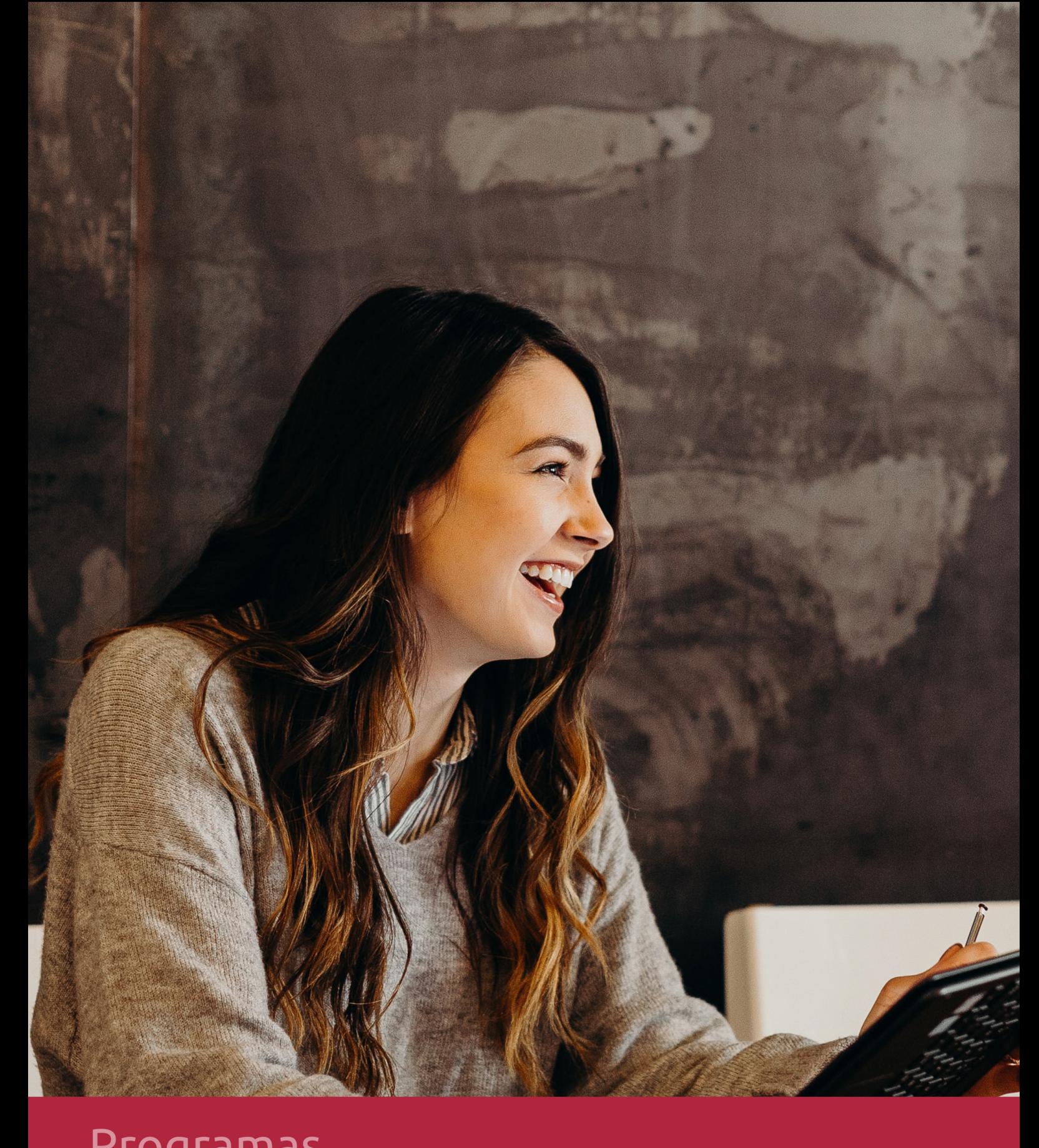

## **RAZONES POR LAS QUE ELEGIR EUROINNOVA**

## 1. Nuestra Experiencia

- √ Más de 18 años de experiencia.
- √ Más de 300.000 alumnos ya se han formado en nuestras aulas virtuales
- $\checkmark$  Alumnos de los 5 continentes.
- $\checkmark$  25% de alumnos internacionales.
- $\checkmark$  97% de satisfacción
- $\checkmark$  100% lo recomiendan.
- $\checkmark$  Más de la mitad ha vuelto a estudiar en Euroinnova.

## 2. Nuestro Equipo

En la actualidad, Euroinnova cuenta con un equipo humano formado por más 400 profesionales. Nuestro personal se encuentra sólidamente enmarcado en una estructura que facilita la mayor calidad en la atención al alumnado.

## 3. Nuestra Metodología

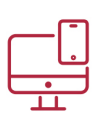

### **100% ONLINE**

Estudia cuando y desde donde quieras. Accede al campus virtual desde cualquier dispositivo.

**EQUIPO DOCENTE** 

Euroinnova cuenta con un equipo de

experiencia de alta calidad educativa.

profesionales que harán de tu estudio una

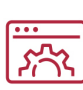

### **APRENDIZAJE**

Pretendemos que los nuevos conocimientos se incorporen de forma sustantiva en la estructura cognitiva

## NO ESTARÁS SOLO

Acompañamiento por parte del equipo de tutorización durante toda tu experiencia como estudiante

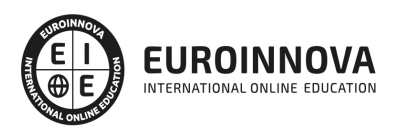

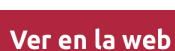

## 4. Calidad AENOR

- ✔ Somos Agencia de Colaboración Nº99000000169 autorizada por el Ministerio de Empleo y Seguridad Social.
- ✔ Se llevan a cabo auditorías externas anuales que garantizan la máxima calidad AENOR.
- √ Nuestros procesos de enseñanza están certificados por AENOR por la ISO 9001.

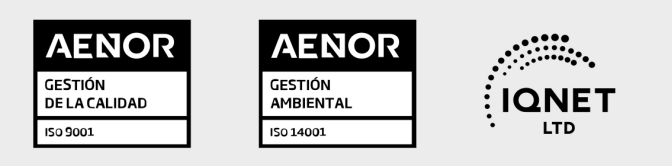

## 5. Confianza

Contamos con el sello de Confianza Online y colaboramos con la Universidades más prestigiosas, Administraciones Públicas y Empresas Software a nivel Nacional e Internacional.

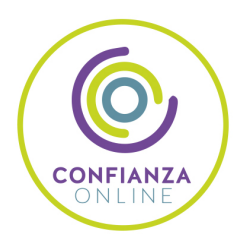

## 6. Somos distribuidores de formación

Como parte de su infraestructura y como muestra de su constante expansión Euroinnova incluye dentro de su organización una editorial y una imprenta digital industrial.

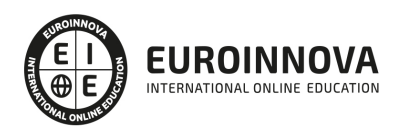

Financia tu cursos o máster y disfruta de las becas disponibles. ¡Contacta con nuestro equipo experto para saber cuál se adapta más a tu perfil!

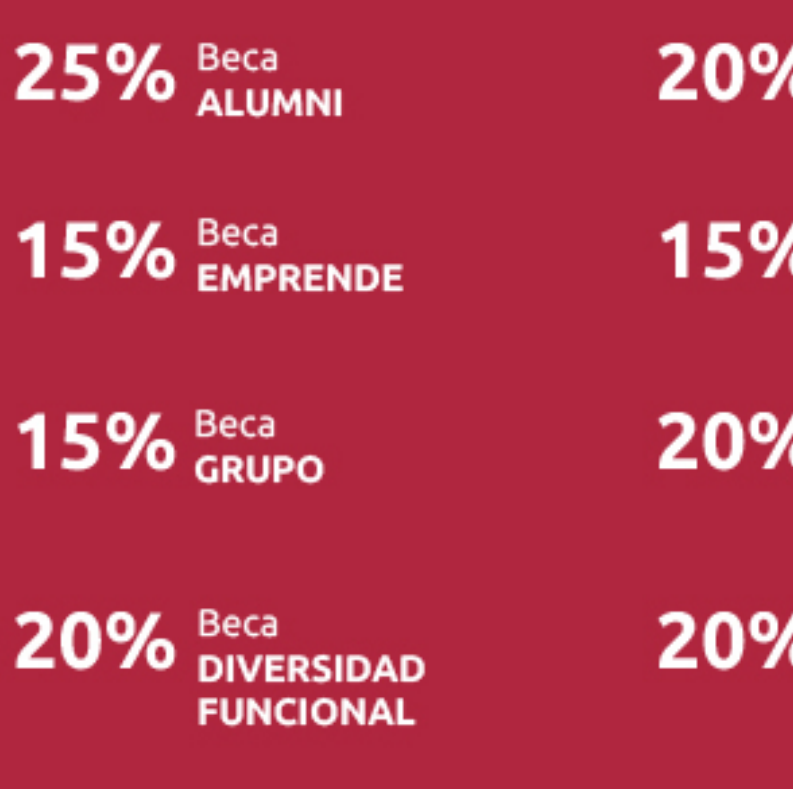

20% Beca DESEMPLEO

15% Beca RECOMIENDA

20% Beca **NUMEROSA** 

20% Beca PROFESIONALES, **SANITARIOS, COLEGIADOS/AS** 

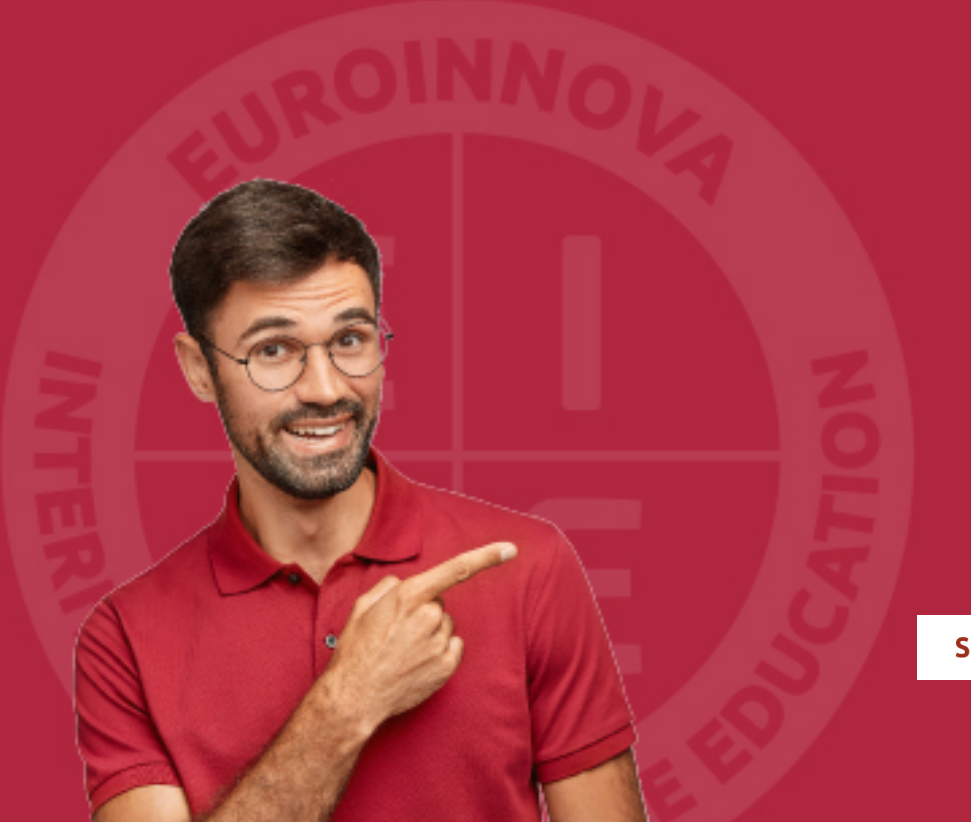

Solicitar información

## MÉTODOS DE PAGO

Con la Garantía de:

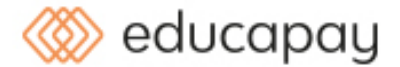

Fracciona el pago de tu curso en cómodos plazos y sin interéres de forma segura.

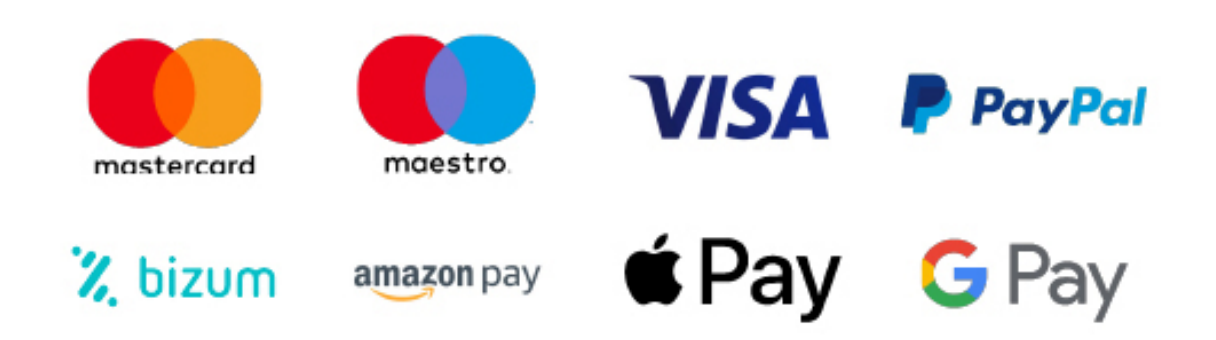

Nos adaptamos a todos los métodos de pago internacionales:

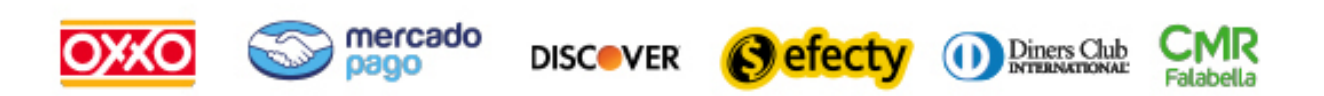

y muchos mas...

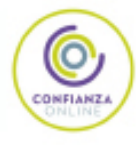

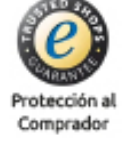

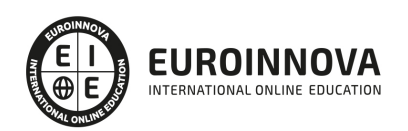

## Experto en Tiendas Online con PrestaShop + Titulación Universitaria en Analítica Web + 5 Créditos ECTS

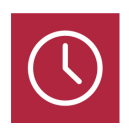

DURACIÓN 305 horas

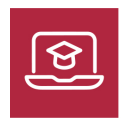

MODALIDAD **ONLINE** 

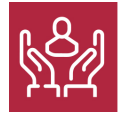

ACOMPAÑAMIENTO PERSONALIZADO

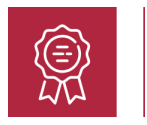

**CREDITOS** 5 ECTS

## Titulación

Doble Titulación: - Titulación de Tiendas Online con PrestaShop con 180 horas expedida por EUROINNOVA INTERNATIONAL ONLINE EDUCATION, miembro de la AEEN (Asociación Española de Escuelas de Negocios) y reconocido con la excelencia académica en educación online por QS World University Rankings - Titulación Universitaria en Analítica Web con 5 Créditos Universitarios ECTS con 125 horas. Formación Continua baremable en bolsas de trabajo y concursos oposición de la Administración Pública.

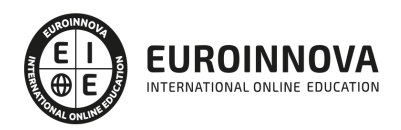

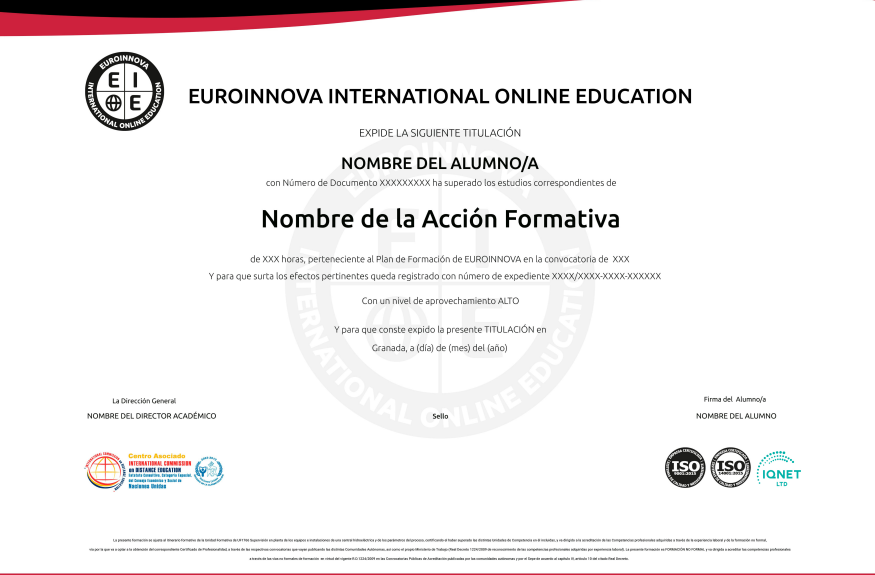

### Descripción

PrestaShop es una solución de código abierto desarrollada en Francia que se ha revelado como uno de los mejores CMS para crear y administrar una tienda en línea en la actualidad. Con este curso de Experto en Tiendas Online con PrestaShop y en Analítica Web podrá seguir paso a paso todas las etapas necesarias para instalar y configurar su negocio de comercio electrónico, desde el alojamiento hasta el seguimiento de la actividad, pasando por la personalización gráfica, además de conocer los aspectos esenciales sobre la analítica web.

### **Objetivos**

Los objetivos a alcanzar con la realización de este Curso PrestaShop son los siguientes: Instalar y configurar su negocio de comercio electrónico.

Configurar una tienda para organizar sus recursos (empleados, transportistas…), determinar el perímetro de actuación (zonas, países…) y las condiciones de la actividad (monedas, impuestos, formas de pago, gestión del transporte…).

Estructurar de la mejor forma posible su catálogo definiendo las categorías de productos, las marcas (fabricantes) y los distribuidores con los que trabajará.

Concretar los atributos (y sus valores) y las características de los productos que venderá en su tienda virtual.

Conocer la analítica web y SEO.

Optimizar sitios web.

Realizar analítica web y métricas en redes sociales.

Conocer las herramientas de analítica web.

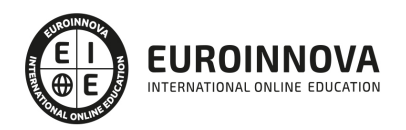

## A quién va dirigido

El presente curso PrestaShop va dirigido a aquellas personas que deseen poner en marcha una tienda online profesional basada en PrestaShop. También a personas relacionadas con el marketing, gestión y mejora de la presencia online de una determinada web.

### Para qué te prepara

Este curso PrestaShop y Analítica Web te preparará para seguir paso a paso todas las etapas necesarias para instalar y configurar su negocio de comercio electrónico. Te ayudará a desenvolverte de manera profesional en el ámbito del marketing digital. Podrás conocer las diferentes técnicas de SEO y SEM.

### Salidas laborales

Realizando este curso PrestaShop podrás trabajar en empresas que incorporen marketing digital y Comercio electrónico a sus negocios. Tendrás la capacidad de ser especialista en analítica web. Podrás ingresar en agencias de comunicación y publicidad. También podrás aplicar los conocimientos a tu labor profesional, de manera autónoma.

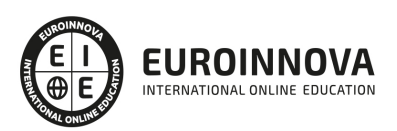

## TEMARIO

#### PARTE 1. TIENDAS ONLINE CON PRESTASHOP

#### UNIDAD DIDÁCTICA 1. PRIMEROS PASOS CON PRESTASHOP

- 1. ¿Qué podemos hacer con Prestashop?
- 2. La tienda virtual. Empieza a vender en Internet hoy mismo.
- 3. La principal ventaja: aumentar tus ventas llegando a todo el mundo.

UNIDAD DIDÁCTICA 2. INSTALACIÓN PASO POR PASO DE TU TIENDA VIRTUAL: PRESTASHOP

- 1. Necesitamos un Dominio Web, muy fácil.
- 2. ¿Dónde alojar nuestra tienda? Hosting Web.
- 3. Obtener en 5 sencillos pasos, dominio y Hosting.
- 4. Instalación de nuestra tienda online en 3 pasos.
	- 1. Primero instalamos XAMPP para Prestashop
	- 2. Segundo instalamos PrestaShop para comenzar a vender online.
	- 3. Comprobamos que Prestashop se ha instalado correctamente

#### UNIDAD DIDÁCTICA 3. ECHEMOS UN VISTAZO A NUESTRA TIENDA

- 1. Pantallas del administrador de prestashop (Back Office), pantallas del usuario (Front Office)
- 2. Vamos a hacer nuestro Prestashop único, igual que nuestra tienda. Personalización de Prestashop.
	- 1. Configurar temas y aspecto de prestashop.
	- 2. Personalización de prestashop: Logos y Favicon

#### UNIDAD DIDÁCTICA 4. PREPARAR ENTORNO DEL COMERCIO ELECTRÓNICO

- 1. Necesitamos formar parte del comercio electrónico, especialidad prestashop.
- 2. Preferencias de nuestra tienda online con prestashop
	- 1. Configuración básica de prestashop
	- 2. Configura tus pedidos en prestashop.
	- 3. Configuración de productos en prestashop
	- 4. La configuración de mis clientes Prestashop
	- 5. Configuración fácil de SEO y URL
	- 6. CMS Configuración de páginas en nuestro prestashop
	- 7. Configuración de las imágenes en prestashop.
	- 8. Modo Mantenimiento
	- 9. Geolocalización, conoce dónde están tus clientes.
- 3. Gestión fácil de miles de pedidos al día.
- 4. Gestión de pagos de tus clientes.
- 5. Control y seguimiento de envíos en prestashop.

UNIDAD DIDÁCTICA 5. PUBLICAR PRODUCTOS PARA EMPEZAR A VENDER EN PRESTASHOP, CREANDO EL CATÁLOGO

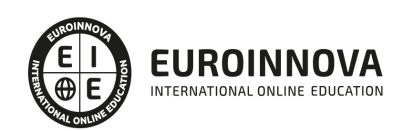

- 1. Listas de productos y Catálogo.
- 2. Crear categorías para nuestros productos.
- 3. Publicar para empezar a vender productos con prestashop.
	- 1. Información del producto
	- 2. Precio de nuestro producto en prestashop, nosotros decidimos.
	- 3. Optimización y posicionamiento SEO, que te encuentren en google es imprescindible y con Prestashop es fácil.
	- 4. Asociar las categorías a nuestros productos.
	- 5. Gestiona todas tus formas de envío y crea transportes en prestashop.
	- 6. Combinaciones de producto en prestashop.
	- 7. Cantidades y stock, controla el stock de tu tienda de forma rápida y sencilla.
	- 8. Una buena imagen es muy importante para vender, Imágenes de nuestros productos en prestashop.

#### UNIDAD DIDÁCTICA 6. GESTIONANDO PRESTASHOP, PEDIDOS Y CLIENTES

- 1. Gestión de Clientes y pedidos de nuestra tienda online.
	- 1. Administración de clientes, busca y encuentra a tus clientes con prestashop más rápido.
	- 2. Administración de pedidos, controla el estado de tus pedidos y toda la información importante.
- 2. Gestión de los empleados, en tu tienda online también pueden trabajar muchos empleados.
- 3. Gestión de copias de seguridad, no pierdas nunca información de tu tienda online prestashop.

#### UNIDAD DIDÁCTICA 7. GESTIÓN DE PRECIOS, IMPUESTOS, ENVÍOS Y NUEVAS FUNCIONALIDADES

- 1. Atributos y características de los productos, vende cualquier artículo en prestashop fácilmente.
- 2. Grupos de usuario y descuentos en prestashop.
- 3. Gestión del IVA.
- 4. Configura el idioma para vender en cualquier país.
- 5. Configura las monedas de pago y deja que te paguen en cualquier moneda.
- 6. Funcionalidades añadidas, gestión de módulos.
	- 1. Posicionar los módulos en nuestra tienda online.
	- 2. Instalación sencilla de nuevos módulos de funcionalidad.
- 7. Si tienes un archivo CSV con tus productos puedes importarlos de forma automática en prestashop.
- 8. Actualización de Prestashop.

#### UNIDAD DIDÁCTICA 8. ESTRATEGIAS SEO Y MARKETING DIGITAL PARA LOGRAR CLIENTES EN PRESTASHOP

- 1. Una buena presentación de nuestros productos es clave para conseguir más ventas.
- 2. Mejora tu presencia en Google fácilmente con prestashop, Posicionamiento y SEO.
	- 1. Marketing de contenidos, posiciona con contenido atractivo para el usuario. Optimización de los textos.
	- 2. Link building, técnicas de enlaces naturales para subir de posición en los principales buscadores.
	- 3. Enlaces externos, cuantas más paginas enlacen a la tuya, mayor visibilidad tendrá.
	- 4. Directorios web y la importancia de su presencia en ellos.
	- 5. Mejorar las estadísticas de Búsqueda de Google.

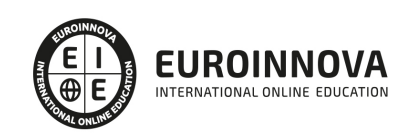

- 3. Google Adword. Anúnciate en Google rápidamente.
	- 1. Pago por clic CPC.
	- 2. Herramienta de palabras clave, encuentra que palabras son las más buscadas y aparece en ellas.
- 4. Redes Sociales y la importancia del marketing social.
	- 1. Youtube, Facebook, etc.
- 5. Analítica web de prestashop para medir la Rentabilidad de Marketing.
	- 1. Google Analytics. Experto en anállitica.
	- 2. Darse de alta e instalación de google analytics en prestashop
	- 3. Analizar los usuarios de nuestra web para la mejora de la tienda online.

PARTE 2. ANALÍTICA WEB

UNIDAD DIDÁCTICA 1. ANALÍTICA WEB Y SEO

- 1. Introducción al SEO
- 2. Historia de los motores de búsqueda
- 3. Componentes de un motor de búsqueda
- 4. Organización de resultados en un motor de búsqueda
- 5. La importancia del contenido
- 6. El concepto de autoridad en Internet
- 7. Campaña SEO

UNIDAD DIDÁCTICA 2. ANALÍTICA WEB Y SEM

- 1. Introducción al SEM
- 2. Principales conceptos en SEM
- 3. Sistema de pujas y Calidad del anuncio
- 4. Creación de una campaña
- 5. Creación de anuncios con calidad
- 6. Indicadores clave de rendimiento en SEM

#### UNIDAD DIDÁCTICA 3. INTRODUCCIÓN AL ANÁLISIS Y MÉTRICA WEB

- 1. Conceptos básicos
- 2. Métricas
- 3. Visitas
- 4. Visitantes
- 5. Páginas
- 6. Promedio de tiempo en una página web
- 7. Promedio de tiempo en un sitio web
- 8. Tasa de rebote
- 9. Tasa de salida
- 10. Tasa de conversión

UNIDAD DIDÁCTICA 4. OPTIMIZACIÓN DE SITIOS WEB

- 1. Usabilidad
- 2. Mapas de calor

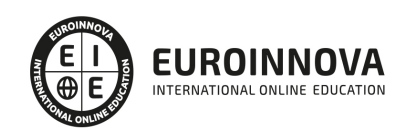

- 3. Grabaciones de sesiones de usuario
- 4. Ordenación de tarjetas
- 5. Test A/B
- 6. Test multivariante
- 7. KPI, indicadores clave de rendimiento
- 8. Cambios a realizar para optimizar una página web
- 9. UNIDAQD DIDÁCTICA 5. POSICIONAMIENTO ORGÁNICO, SEO
- 10. Importancia del SEO
- 11. Funcionamiento de los buscadores
- 12. Google: algoritmos y actualizaciones
- 13. Cómo salir de una penalización en Google
- 14. Estrategia SEO

#### UNIDAD DIDÁCTICA 6. HERRAMIENTAS DE ANALÍTICA WEB

- 1. Listado de herramientas
- 2. Herramientas de analítica web
- 3. Herramientas de análisis de logs
- 4. Herramientas de medición mediante tags
- 5. Herramientas para medir el rendimiento de nuestro sitio web
- 6. Herramientas para recoger información de diseño o usabilidad web
- 7. Herramientas que analizan nuestra actividad en redes sociales
- 8. Herramientas de inteligencia competitiva

#### UNIDAD DIDÁCTICA 7. GOOGLE ANALYTICS

- 1. ¿Qué es Google Analytics?
- 2. Introducción a la analítica web
- 3. ¿Como funciona Google Analytics?
- 4. Cookies
- 5. Introducción a JavaScript
- 6. Principios de Google Analytics
- 7. ¿Qué es el porcentaje de rebote?
- 8. Página de destino
- 9. Conversiones
- 10. Objetivos
- 11. Eventos
- 12. Porcentaje de abandono
- 13. Visita/usuario único
- 14. Iniciar sesión en Google Analytics
- 15. Incorporar código de de seguimiento de Google Analytics en el sitio web
- 16. Verificar que Google Analytics recibe datos
- 17. Cambiar configuraciones de la cuenta de Google Analytics
- 18. Gestión de usuarios
- 19. Eliminar cuenta de Google Analytics
- 20. Cambiar configuraciones de la interfaz de Google Analytics (Idioma)

UNIDAD DIDÁCTICA 8. FUNCIONES BÁSICAS DE GOOGLE ANALYTICS

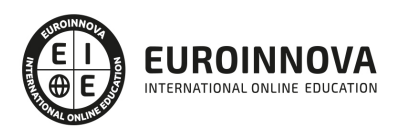

- 1. Introducción a las funciones de Analytics
- 2. Nociones básicas de Google Analytics
- 3. Añadir anotaciones en gráficos
- 4. Comparación de periodos
- 5. Exportar Informes
- 6. Añadir métricas a un gráfico
- 7. Crear, editar y eliminar segmentos
- 8. Crear un nuevo panel
- 9. Añadir un Widget al Panel
- 10. Tiempo real
- 11. Tipos de informes de Google Analytics: diagramas animados, gráfico por hora, día, semana, mes, etc?
- 12. Configuración del envío automático de informes
- 13. Audiencia
- 14. Enlazar cuenta de Google AdWords con Google Analytics
- 15. AdWords

#### UNIDAD DIDÁCTICA 9. INFORMES

- 1. Informes de audiencia
- 2. Informes de adquisición
- 3. Informes de comportamiento

#### UNIDAD DIDÁCTICA 10. GOOGLE ANALYTICS 4

- 1. ¿Qué es Google Analytics 4?
- 2. Diferencias con respecto a Universal Analytics
- 3. Implementación de Google Analytics 4
- 4. Las herramientas de análisis de Google Analytics 4
- 5. Los espacios de identidad
- 6. Ventajas de Google Analytics 4
- 7. Desventajas de Google Analytics 4

#### UNIDAD DIDÁCTICA 11. ANALÍTICA WEB Y MÉTRICAS EN REDES SOCIALES

- 1. Análisis del tráfico en redes sociales
- 2. Fijar objetivos en redes sociales
- 3. Facebook
- 4. Twitter
- 5. Youtube
- 6. Instagram
- 7. LinkedIn
- 8. Blogs
- 9. Reputación online

#### UNIDAD DIDÁCTICA 12. MOBILE ANALYTICS Y MEJORA DEL DISEÑO

- 1. ¿Qué es Mobile Analytics?
- 2. Métricas

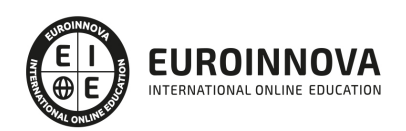

- 3. Google analytics para analítica móvil
- 4. Otras herramientas de analítica móvil

UNIDAD DIDÁCTICA 13. INTRODUCCIÓN A ADOBE ANALYTICS

- 1. ¿Qué es Adobe Analytics?
- 2. ¿Qué podemos hacer con Adobe Analytics?
- 3. Principales diferencias respecto a Google Analytics
- 4. Conceptos Clave
- 5. Implementación de Adobe Analytics

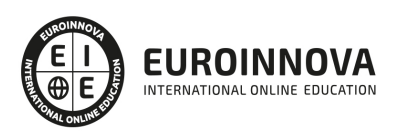

## ¿Te ha parecido interesante esta información?

Si aún tienes dudas, nuestro equipo de asesoramiento académico estará encantado de resolverlas.

Pregúntanos sobre nuestro método de formación, nuestros profesores, las becas o incluso simplemente conócenos.

## Solicita información sin compromiso

¡Matricularme ya!

### ¡Encuéntranos aquí!

Edificio Educa Edtech

Camino de la Torrecilla N.º 30 EDIFICIO EDUCA EDTECH, C.P. 18.200, Maracena (Granada)

[900 831 200](#page--1-0)

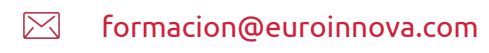

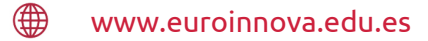

### Horario atención al cliente

Lunes a viernes: 9:00 a 20:00h Horario España

¡Síguenos para estar al tanto de todas nuestras novedades!

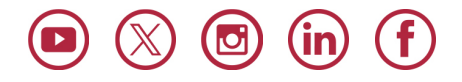

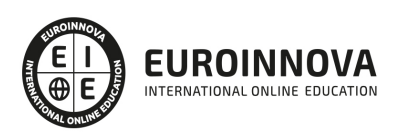

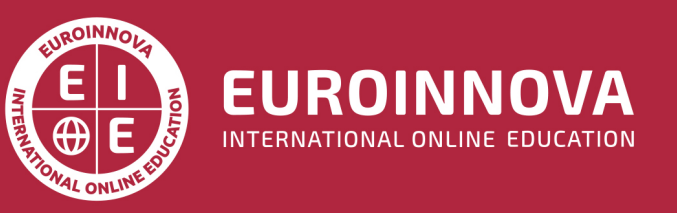

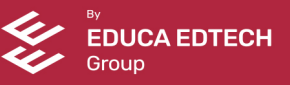